# <sup>004</sup> | Inhalt Februar

Gratis für Sie: Die Vorlage zum TV-**Hit ..Game of Thrones**" als Hörbuch!

Mehr auf Seite 11

#### rubriken

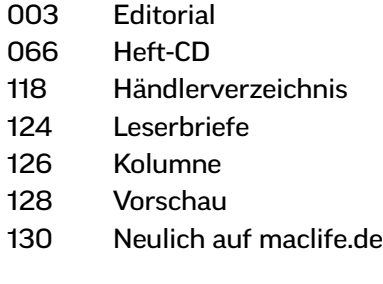

#### news & trends

#### 006 Aktuelles rund um Mac, iPhone und iPad

Apples Börsenflaute, neue Video-Flatrate für iOS und Apple TV, Foxconn testet Apple-Fernseher, neue Mac-Books im Juni, Freenet übernimmt Gravis, Apple veröffentlicht iOS 6.0.2. u. v. m.

#### **TITELTHEMA**

## **Die 100** besten Apps und Tipps für Ihren Mac

Die Tricks unserer Redakteure: Zeit sparen, versteckte OS-X-Funktionen finden, iCloud ausreizen und mehr

062 Verbindungsprobleme ade: Mac Life zeigt, wie Sie mit einfachen Mitteln zum Turbo-WLAN kommen

048 Steuerhelfer im Vergleich: Holen Sie Schritt für Schritt Ihr Geld zurück. Mac Life hat Programme und Dienste für die Steuererklärung 2012 getestet

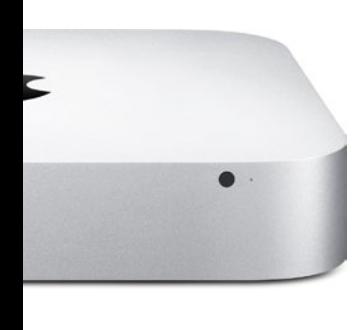

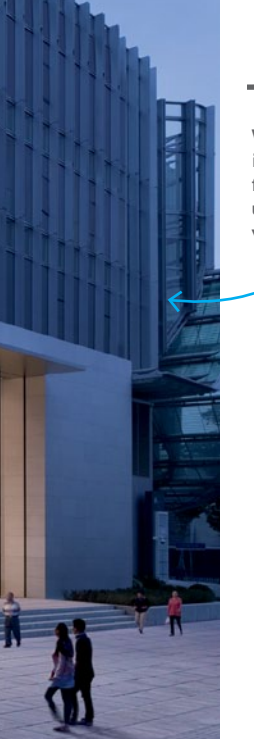

#### 032 Der neue Mac mini mit 2,6-GHz-Prozessor und Fusion Drive im Mac-Life-Testlabor

104 Wann kommt das nächste iPhone? Die Hintergründe für Apples Produktzyklen und die Auswirkungen von Gerüchten

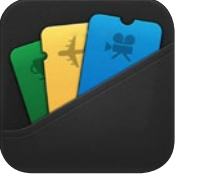

102 So werden auch Sie in Zukunft von Apples digitaler Brieftasche Passbook profitieren können

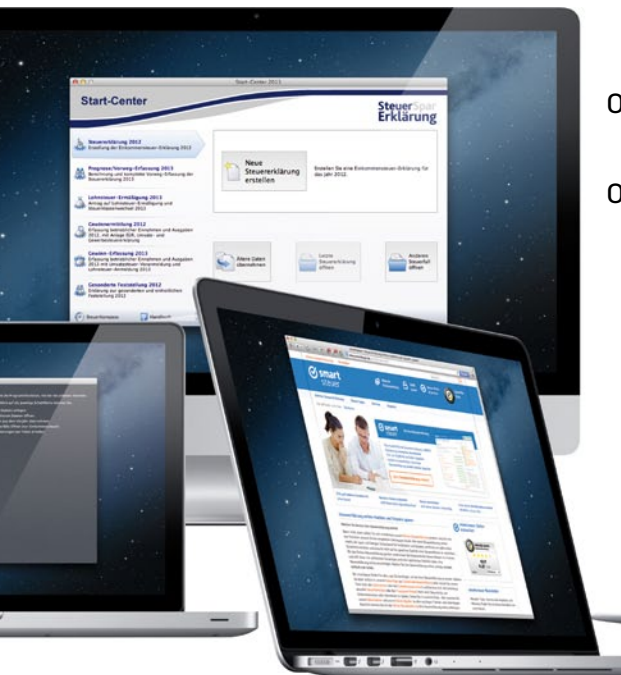

#### produkte & tests

#### 032 Im Test: Mac mini mit Fusion Drive und neue 27-Zoll-iMacs

#### 036 Hardware-Kurztests

Smartpen mit WLAN-Cloud-Speicher, Netzwerk-Adapter, 5.1-Lautsprecher-System, 2-in-1-Kabel, mobiler Scanner, Headset u. v. m.

#### 042 Duell: BusyCal vs. iCal

Der Funktionsumfang von Apples Kalender-App reicht für viele nicht. Ist BusyCal die bessere Wahl?

#### 048 Programme für die Lohnsteuererklärung

Mit diesen Programmen und Onlinediensten sparen Sie Zeit und Geld

#### 052 Password-Manager

Drei Apps zur Verwaltung von Passwörtern im Test

### 054 Mac-Apps im Test

Fotobearbeitung mit "Ensoul", Gestensteuerung mit "Flutter" und Tagebuch führen "One Day"

#### 056 OS X Mountain Lion vs. Windows 8

Ein Vergleich der beiden Betriebssysteme

#### TIPPS & TRICKS

- 062 **Jetzt zum Turbo-WLAN** Serie, Teil 1: Diese Tipps sorgen für guten Empfang
- 068 OS X: 60 Top-Funktionen Serie, Teil 3: Time Machine & System
- 072 Erste Hilfe für den Mac 14 schnelle Kniffe, um einen zickenden Mac in den Griff zu bekommen

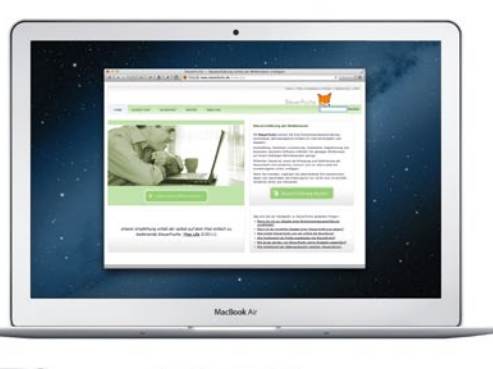

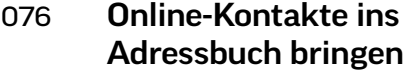

So verwalten Sie Ihre Kontakte von Facebook, Xing & Co. sinnvoll im Adressbuch

078 Hilfe, mein Chef schnüffelt!

> Mac Life erklärt, was Sie tun können, wenn Ihr Mac überwacht wird oder E-Mails heimlich mitgelesen werden

082 Apple im Business

Teil 3 der Serie

#### 086 Wie mit der Hand geschrieben

Mac Life zeigt, wie Sie Ihre Handschrift in Mac und iPhone bekommen

#### 090 Kreative Fotografie mit dem iPhone

So gelingen mit dem iPhone sogar professionelle Porträt-Fotos

#### Tipps-Marathon

Auf 6 Seiten die besten Tipps zu: 096 Mac OS X 098 Office-Anwendungen 100 iOS

#### life & style

102 Passbook Eintrittskarten, Gutscheine, Reise-Tickets und mehr via iPhone verwalten 104 Der i-Zyklus Was die Veröffentlichungstermine von Apple-Produkten beeinflusst 104 Empfehlungen aus dem iTunes Store 112 Game-Test: F1 2012 Formel-1-Fans können jetzt auch am Mac den Start bis zur nächsten Saison überbrücken 104 Game-News

Neues vom Spiele-Markt

#### 116 Strategie-Games Die besten rundenbasierten Strategiespiele für Ihren Mac